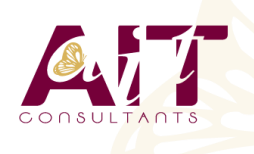

**SARL ONEO**  1025 rue Henri Becquerel Parc Club du Millénaire, Bât. 27 34000 MONTPELLIER **N° organisme : 91 34 0570434**

**Nous contacter : +33 (0)4 67 13 45 45 www.ait.fr contact@ait.fr**

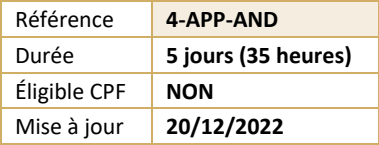

# **Développement d'applications mobiles pour Android**

#### (න් **OBJECTIFS PÉDAGOGIQUES**

- Comprendre la logique de développement d'applications mobiles natives
- Dessiner une interface utilisateur
- Gérer l'accès au réseau, l'accès aux données, les données multimédias dans ses applications
- Distribuer son application via le store

#### **P**<sub>R</sub> **PRÉREQUIS PUBLIC CONCERNÉ** • Formation initiale ou expérience en développement • Développeurs désirant acquérir les bases du informatique requise développement d'applications mobiles pour Android  $\begin{pmatrix} 0 \\ 0 \end{pmatrix}$ **MOYENS PÉDAGOGIQUES** 闥 **MODALITÉS D'ÉVALUATION** • Réflexion de groupe et apports théoriques du formateur • Feuille de présence signée en demi-journée, • Travail d'échange avec les participants sous forme de • Evaluation des acquis tout au long de la formation, réunion-discussion • Questionnaire de satisfaction, • Utilisation de cas concrets issus de l'expérience • Attestation de stage à chaque apprenant, professionnelle • Positionnement préalable oral ou écrit, • Validation des acquis par des questionnaires, des tests • Evaluation formative tout au long de la formation, d'évaluation, des mises en situation et des jeux • Evaluation sommative faite par le formateur ou à l'aide pédagogiques des certifications disponibles • Alternance entre apports théoriques et exercices pratiques (en moyenne 30 à 50%) Remise d'un support de cours. <u>na.</u> **MOYENS TECHNIQUES EN PRÉSENTIEL MOYENS TECHNIQUES EN DISTANCIEL** • Accueil des stagiaires dans une salle dédiée à la • A l'aide d'un logiciel (Teams, Zoom…), d'un micro et formation équipée à minima d'un vidéo projecteur et éventuellement d'une caméra les apprenants d'un tableau blanc et/ou paperboard. interagissent et communiquent entre eux et avec le • Pour les formations nécessitant un ordinateur, un PC est formateur. mis à disposition de chaque participant. Sessions organisées en inter comme en intra entreprise. • L'accès à l'environnement d'apprentissage ainsi qu'aux preuves de suivi et d'assiduité (émargement, évaluation) est assuré. • Pour toute question avant et pendant le parcours, assistance technique à disposition au 04 67 13 45 45. **ORGANISATION** Æ, **ACCESSIBILITÉ** 扁 • Délai d'accès : 5 jours ouvrés Les personnes en situation d'handicap sont invitées à (délai variable en fonction du financeur) nous contacter directement, afin d'étudier ensemble les possibilités de suivre la formation. Les cours ont lieu de 9h à 12h30 et de 13h30 à 17h • Pour tout renseignement, notre référent handicap reste à votre disposition : mteyssedou@ait.fr VB. **CERTIFICATION POSSIBLE PROFIL FORMATEUR** • Nos formateur sont des experts dans leurs domaines • Aucuned'intervention Leur expérience de terrain et leurs qualités pédagogiques constituent un gage de qualité.

## **Développement d'applications mobiles pour Android**

#### **INTRODUCTION**

- $\Box$  Découvrir la plateforme Android
- $\Box$  Fonctionnalités de la plateforme
- $\Box$  Le modèle Android et son architecture
- $\Box$  Les outils de développement

### **PRISE EN MAIN**

- □ Téléchargement d'Eclipsé et du SDK Android
- Installation d'Eclipse, du SDK et présentation de l'IDE
- $\Box$  Configuration et utilisation de l'émulateur
- Débogage : outils et méthodologie

#### **ARCHITECTURE D'UNE APPLICATION**

- $\Box$  La configuration : le fichier « AndroidManifest»
- $\Box$  Types de ressources
- $\Box$  L'accès aux ressources
- $\Box$  Communication avec des serveurs distants
- $\Box$  Manipulation de fichiers
- $\Box$  Le code source
- $\Box$  Applications sans IHM

#### **INTERFACE UTILISATEUR**

- $\Box$  Les Views
- $\Box$  Les Layouts
- $\Box$  Les Widgets
- Les événements d'UI
- $\Box$  Les menus
- $\Box$  Les notifications

#### **GÉRER LES DONNÉES**

- $\Box$  les préférences de l'application
- □ Partage de données : Les Content Providers
- $\Box$  Les fichiers
- La Base de données embarquée SQLite

### **INTERACTION AVEC LE MATÉRIEL**

- $\Box$  Les fonctions de téléphonie
- $\Box$  La géolocalisation
- API réseau bas niveau
- Accéder à l'APN
- $\Box$  API media
- Le vibreur, l'écran tactile, l'accéléromètre…

#### **LE RÉSEAU**

- $\Box$  Intégration web avec WebKit
- $\Box$  Communication via une Socket
- $\Box$  Utilisation de Web Services
- $\Box$  Les protocoles de communication

### **SÉCURITÉ ET DÉPLOIEMENT**

- $\Box$  Signer les applications
- $\Box$  Publier son application
- $\Box$  Mettre à jour une application